## **Disturbance and Coexistence - Tutorial in R**

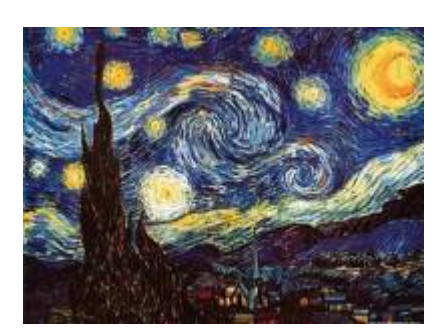

In this exercise, we will investigate successional models with disturbance. In the exercise about coexistence between two populations, we have simulated disturbance by using an extinction rate. Let's start with that model, and assess what happens to coexistence when the disturbance is amplified.

Let's first remember the model we used in the [Metapopulation coexistence](#page--1-0) exercise. We were studying two species, one being the best competitor (which was able to colonize patches already occupied by the other species), and one that was only able to colonize empty patches. The variation in the patch occupancy is given by:

 $$$(df_1)/dt = i_1f_1(1-f_1)-p_e f_1 $$   $$$(df_2)/dt = i_2f_2(1-f_1-f_2)-i_1f_1^2-f_2-e f_2 $$ 

Where:

- $\bullet$  f = fraction of occupied patches
- $pe = local extinction probability$
- $\bullet$  i = rate in which the colonization probability increases as f increases
- Thus, the colonization rate is given by i<sup>\*f</sup> the greater the occupancy, the greater the colonization rate

A necessary condition for the persistence of species 2 was:

\$\$ e/i  $\{(1)\} > i_{(1)}\}/i_{(2)}$  \$\$

## **EcoVirtual**

To proceed, you must have the R environment with the Ecovirtual package installed and loaded. If you do not have and do not know how to have them, see the [Installation](#page--1-0) [page](#page--1-0).

To run the simulations we will use the function **metaComp** from the R package EcoVirtual.

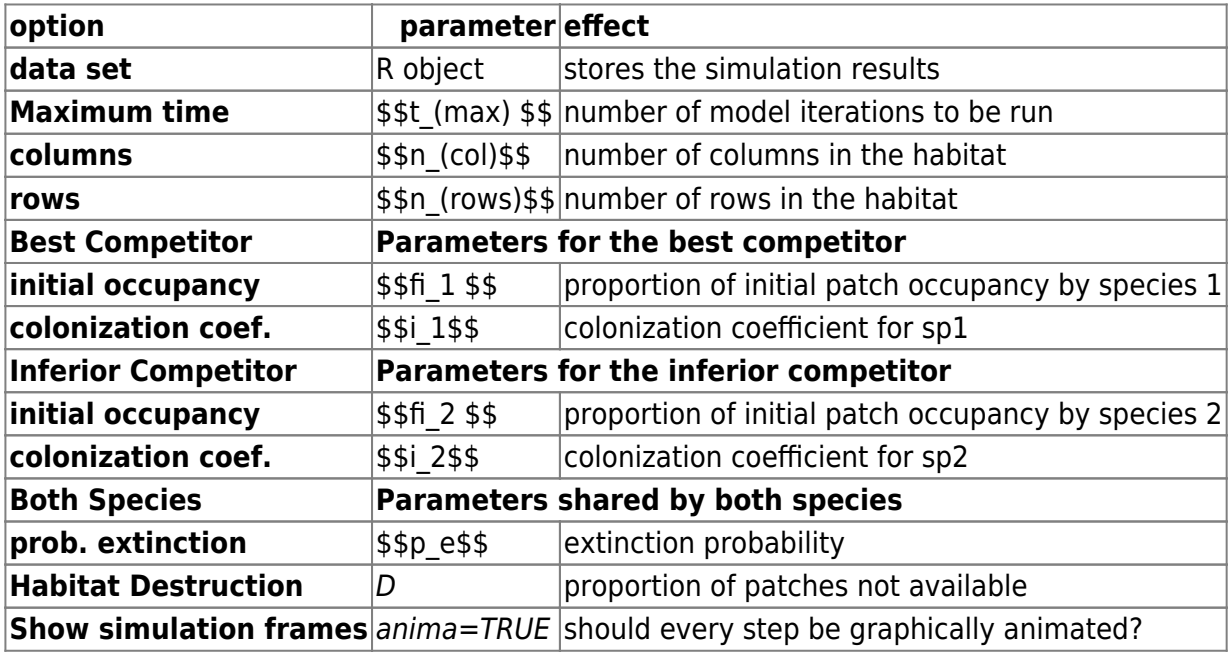

Let's remember the parameters that can be changed:

## **Simulating the disturbance**

Let's simulate an increase in the extinction probability, by keeping the following parameters fixed:

tmax=100; ncol=100; nrow=100; fi1=0.1; fi2=0.1; i1=0.4; i2=0.8;  $D=0;$ anima=FALSE

Now use the following extinction probabilities to simulate an increase in disturbance:

- $pe = 0.1$  $- pe = 0.2$  $- pe = 0.25$  $- pe = 0.3$  $- pe = 0.4$  $- pe = 0.5$ 
	- 1. What happens to the system when we increase the intensity of habitat disturbance?

 $\pmb{\times}$ 

- 2. In which scenario is the system more diverse?
- 3. What is the biological interpretation for the behavior of the inferior competitor in the first four simulations? What is happening?

From: <http://ecovirtual.ib.usp.br/>-

Permanent link: **[http://ecovirtual.ib.usp.br/doku.php?id=en:ecovirt:roteiro:sucess:suc\\_distr](http://ecovirtual.ib.usp.br/doku.php?id=en:ecovirt:roteiro:sucess:suc_distr)**

Last update: **2017/10/24 15:51**